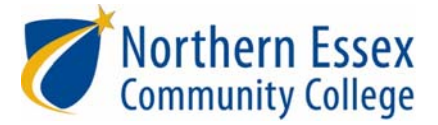

## **About ACCUPLACER**

- ACCUPLACER is a Massachusetts **state mandated assessment** and is required of all students entering state colleges.
- ACCUPLACER measures academic skill level in **Reading, Mathematics and Writing**.
- Academic Assessment ‐ NECC (mass.edu)

## **Tips for Taking ACCUPLACER**

- **Take this test very seriously!** Take your time and do your best work! The computerized reading and math testing are un‐timed. The Writing Sample will be timed. You will have 50 minutes to type the best essay you can.
- **Relax!** Do not worry if you are not familiar with computers. You do not need to know anything about computers to take the ACCUPLACER test.
- **You will need to request an NECC ID number.** You must have a NECC ID to take the ACCUPLACER test. Go to https://www.necc.mass.edu/future-students/, click Get Started Today! and complete the Application Process. Once you receive your NECC ID, you can request testing.
- $\checkmark$  Also, remember to provide a picture ID (license, passport)
- **You are not allowed to use dictionaries, calculators, notebooks, or textbooks of any kind.** There is a calculator enabled on ACCUPLACER for certain math questions and you will be provided with scratch paper.

## **FAQ's**

- **Exemptions!** The following multiple measures may exempt you from the full or partial ACCUPLACER College Placement Test (CPT): High School GPA, SAT Scores, Prior ACCUPLACER Test Scores, AP Scores, and Prior Coursework. Details are available at www.necc.mass.edu/apply/assessment/
- **Should I study for ACCUPLACER?** It is beneficial to study. Access resources by going to www.necc.mass.edu/apply/assessment/ACCUPLACER‐test‐prep/.
- **What if I have a diagnosed disability and need testing accommodations?** Students with documented disabilities should contact the Center for Accessibility Resources & Services (CARS) to arrange for special accommodations. Visit Center for Accessibility Resources & Services ‐ NECC (mass.edu) for additional information.
- **When can I take the ACCUPLACER test?** Complete the ACCUPLACER Testing Request Submission (wufoo.com). Once you submit your request form, you will be provided instructions to schedule testing through the NECC Portal, EAB Navigate. Testing is available in‐person at both the Haverhill and Lawrence campus and virtually (remote testing).
- **Whom do I contact for additional questions about ACCUPLACER?** Email testing@necc.mass.edu.

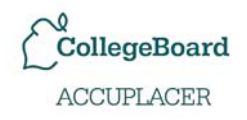